### <<CATIA V5R20 >>

<<CATIA V5R20 >>

- 13 ISBN 9787111385059
- 10 ISBN 7111385055

出版时间:2012-7

页数:326

字数:527000

extended by PDF and the PDF

http://www.tushu007.com

# $<<\!\!\mathrm{CATIA\,V5R20}\qquad\Longrightarrow\qquad$

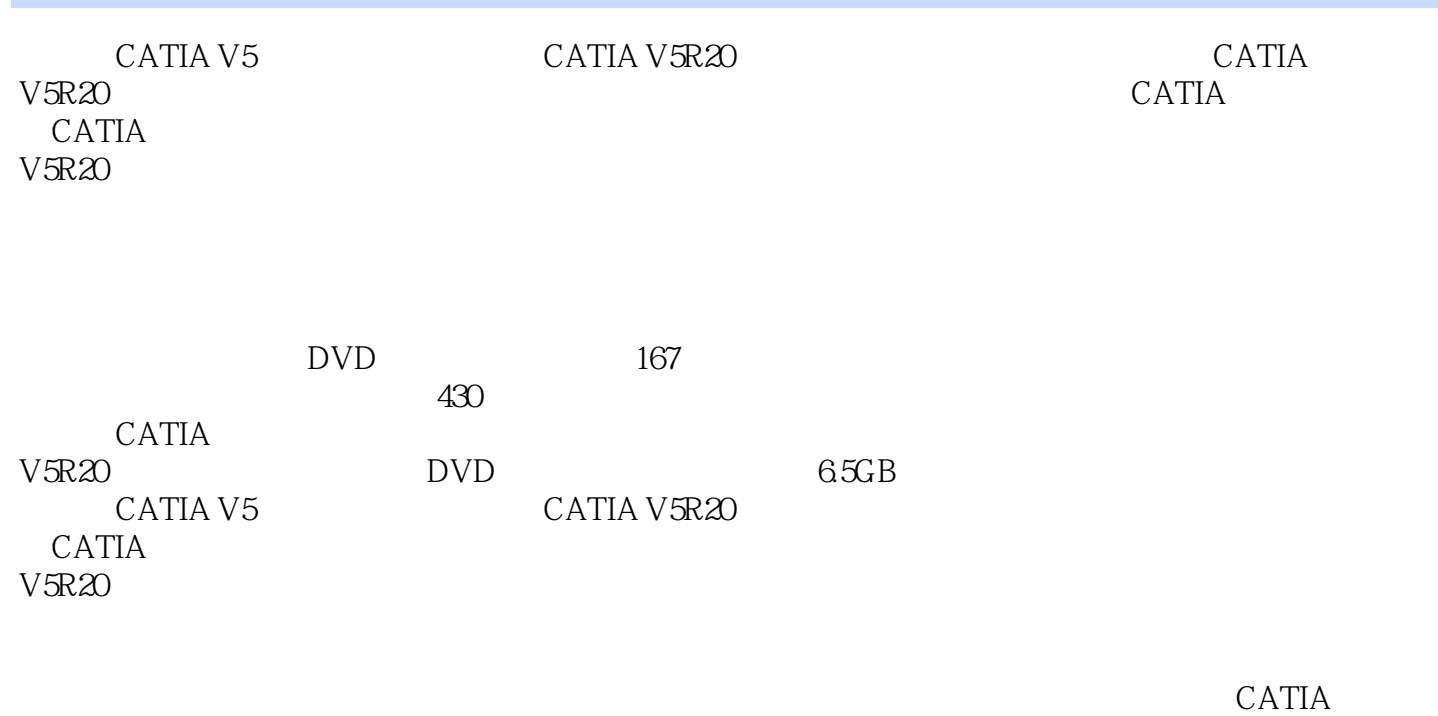

CAD/CAM

### <<CATIA V5R20 >>

1 CATIA  $1.1$  $1.2$  $1.3$ 1.4 CATIA 2 CATIA V5 21 CATIA V5  $2.1.1$  $21.2$  $21.3$ 22 CATIA V5  $\overline{3}$  $31$ 32 33 331 332 333 334  $34$ 341 342 343 34.4 345 346 347 348 35  $35.1$ 35.2 35.3 35.4 35.5 35.6 35.7 35.8 35.9 35.10 35.11 3D 36

# $<<$ CATIA V5R20 $>>$

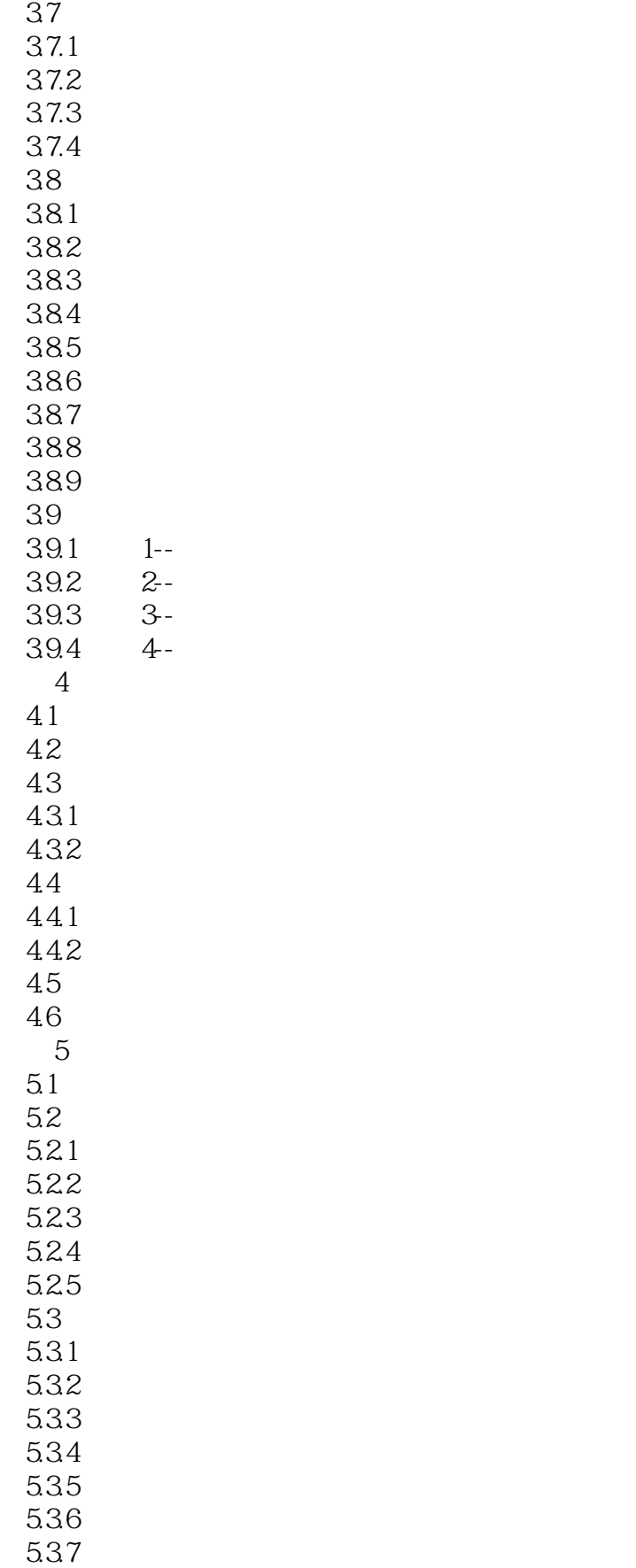

# $<<$ CATIA V5R20 $>>$

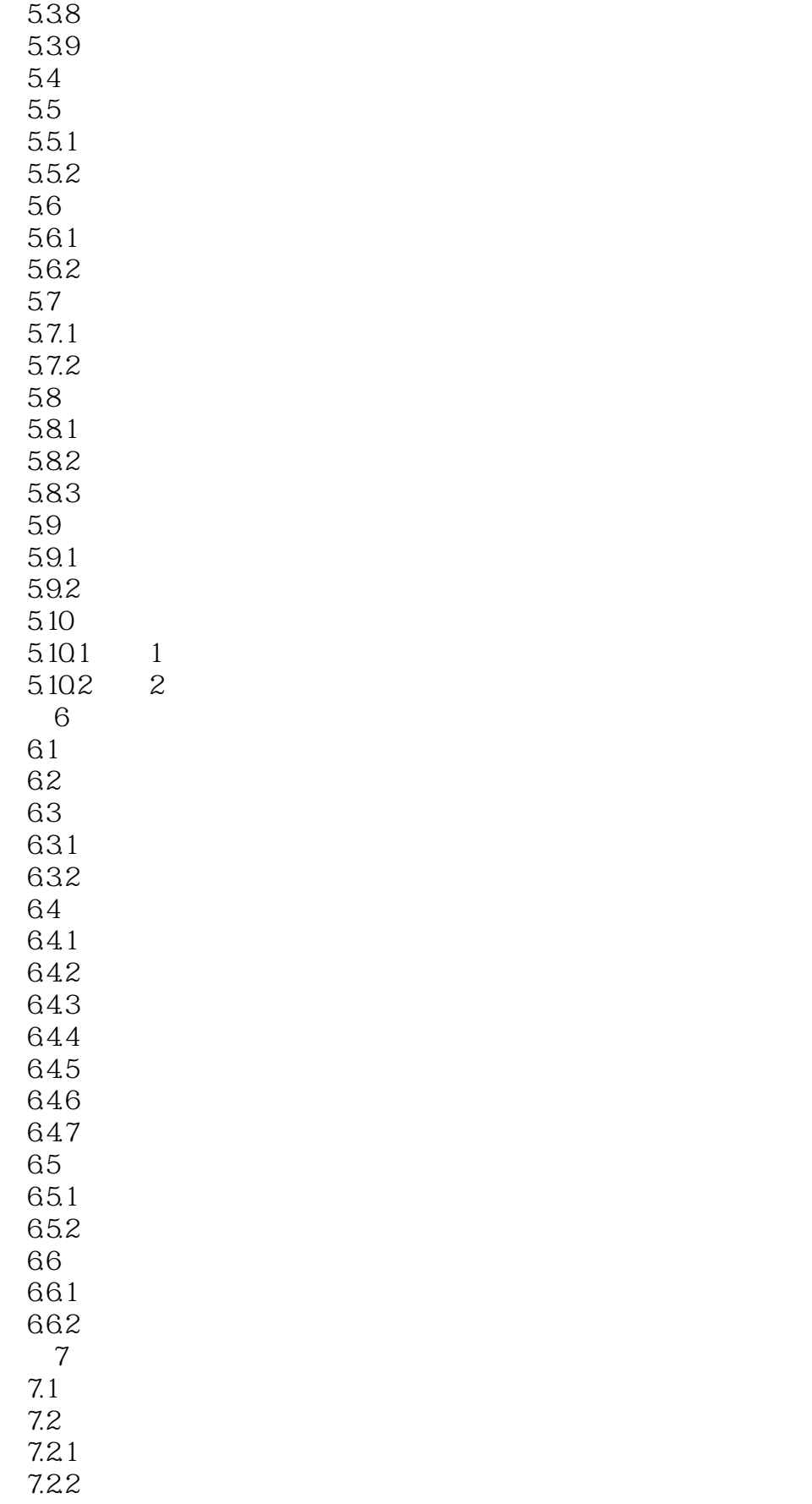

# $<<$ CATIA V5R20 $>>$

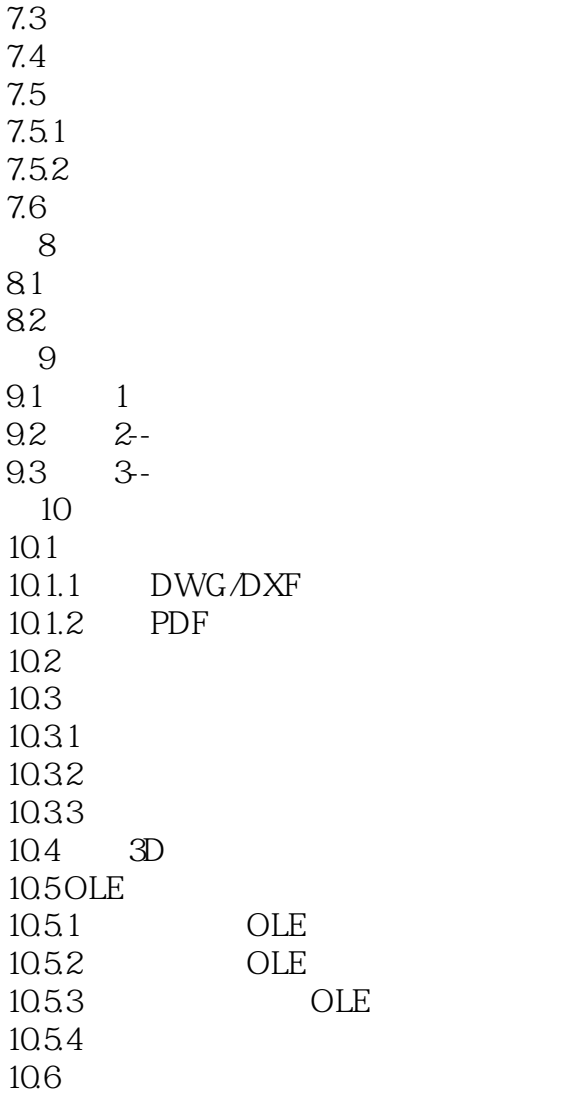

# <<CATIA V5R20 >>

 $334$ 

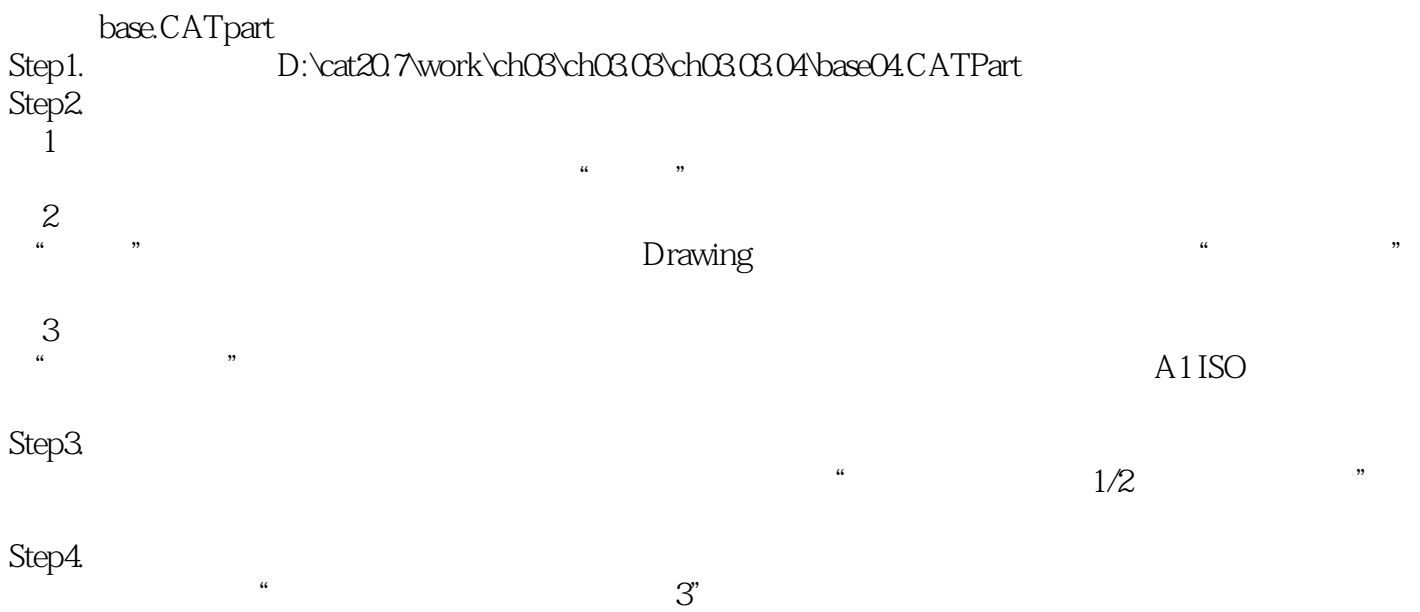

# $<<\!\!\mathrm{CATIA\,V5R20}\qquad\Longrightarrow\qquad$

CATIA V5R20 CATIA CAD/CAM

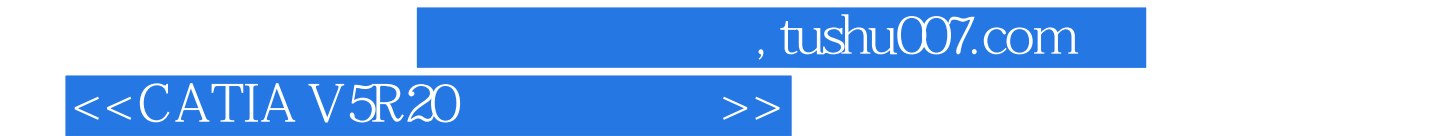

本站所提供下载的PDF图书仅提供预览和简介,请支持正版图书。

更多资源请访问:http://www.tushu007.com